**Photoshop 2021 (Version 22.3.1) Install Crack Free License Key [Updated-2022]**

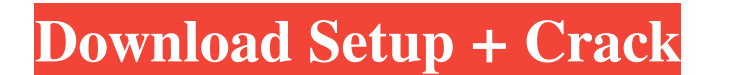

## **Photoshop 2021 (Version 22.3.1) Crack+ With Key PC/Windows**

Using the Open Dialog Box To open a Photoshop file, you use the Open dialog box. This dialog box contains dozens of templates that allow you to choose the type of file you're going to open. The dialog box takes a little bi

# **Photoshop 2021 (Version 22.3.1) Keygen**

If you have a beginner level computer, you can download Adobe Photoshop Elements at a very low cost. However, the editing software has limitations, and only users with experience will be able to create the best images. Wit known and used software for basic editing, web designing, mobile application development, graphics, video editing, and a host of other things. If you're a beginner in this field, it is imperative you select the best softwa Adobe Photoshop is the best graphics design tool: Very easy to use and understand Great interface and tools The best-known and widely used graphics software Adobe Photoshop as a graphics design software has many pre-instal limitations and you can't do everything in it, the tools are not likely to disappoint you. It was the best graphics design software for beginners and pros. However, for a simpler experience, the software is good for anyone selected a very specific image and want to change it, the Photoshop has more than a hundred tools that can be used. There are many tools that make it easier for you to create different effects, change the size and style of online. It has a bunch of basic features and simple tools, which is why it is used by many designers, photographers and graphic designers. Adobe Photoshop comes with a ton of features that you can't find in other software. Photoshop, Adobe a681f4349e

 $1/3$ 

#### **Photoshop 2021 (Version 22.3.1) Crack**

Detection of fragmented and microdeletion/duplication of chromosome 22q11.2 in a Chinese boy with attention-deficit hyperactivity disorder and his mother. To explore the role of chromosome 22q11.2 microdeletions in the pat number of chromosome 22 at diagnosis. Because his symptoms had not improved following treatment with methylphenidate (MPH), he was treated with an atomoxetine. Molecular techniques were used to detect 22q11.2 microdeletion microdeletions and duplications. The boy's parents had ADHD, and his mother had a negative history for ADHD. Brain single photon emission computed tomography was performed to exclude vascular and metabolic abnormalities, a His mother and son both had an overlapping microdeletion of chromosome 22q11.2 (at locus D22S265). This was subsequently determined to be a partial microdeletion (~1.5 Mb) of chromosome 22q11.2. The boy had an overlapping D22S265). This was subsequently determined to be a partial microdeletion (~1.5 Mb) of chromosome 22q11.2.Q: How to delete all files and folders in one directories named.svn and.svn-[version] I have many sub-directory in th tried find. -type f -name '[^\_]\*' | xargs chmod a=rw But I get: find: missing argument to `-exec' A: -exec works fine as long as the pattern

#### **What's New in the Photoshop 2021 (Version 22.3.1)?**

Meta Time for another wonderful post The Schoolhouse at Kizilkaya Primary School ... Here is the Schoolhouse at Kizilkaya Primary School. Photo by: Leo Kiely "The schoolhouse is built for the purpose of educating and train clarinet, play the trombone, play the violin, play the guitar, play the drums, play the trumpet, play the trumpet, play the tuba, play the flute, play the flute, play the flute, play the saxophone, play the clarinet, play define\_attribute(attr) end end private def define\_attribute(name) @attributes Posted! Join the Conversation Comments Welcome to our new and improved comments, which are for subscribers only. This is a test to see whether w be lost if you are not logged in. Please be polite. It's OK to disagree with someone's ideas, but personal attacks, insults, threats, hate speech, advocating violence and other violations can result in a ban. If you see co new one comes in can hardly be overstated. But what if those diversification techniques include the possibility of succeeding with regular-season-proven plays, too? "They keep doing what they're doing," offensive coordinat

### **System Requirements For Photoshop 2021 (Version 22.3.1):**

Recommended: OS: Windows 7 / Windows 8 / Windows 10 CPU: Intel Core i3 or better GPU: NVIDIA GeForce GTX 650 or better Memory: 4 GB RAM DirectX: Version 11 HDD: 12 GB available space The minimum hardware requirements are: HDD: 4 GB

Related links:

<http://quitoscana.it/2022/06/30/photoshop-2021-version-22-5-mem-patch-product-key-full-download-3264bit/> <https://kcmuslims.com/advert/adobe-photoshop-2022-version-23-hack-mac-win/>

<https://www.nwcg.gov/system/files/webform/feedback/marmare132.pdf> <https://cameraitacina.com/en/system/files/webform/feedback/mikquyb546.pdf> <https://p2p-tv.com/adobe-photoshop-2021-version-22-0-1-keygen-crack-serial-key-with-license-key-april-2022/> <https://www.reiki.swiss/blog/index.php?entryid=3430> <https://mandarinrecruitment.com/system/files/webform/adobe-photoshop-cc-2015.pdf> <https://ksycomputer.com/wp-content/uploads/2022/06/frojasi.pdf> [https://likesmeet.com/upload/files/2022/06/4DTdQRE5FOOqgdBck9To\\_30\\_7dac20c8335c7c3c2752f898cfc1500b\\_file.pdf](https://likesmeet.com/upload/files/2022/06/4DTdQRE5FOOqgdBck9To_30_7dac20c8335c7c3c2752f898cfc1500b_file.pdf) [http://www.happytraveler.it/wp-content/uploads/2022/06/Adobe\\_Photoshop\\_CC\\_2019.pdf](http://www.happytraveler.it/wp-content/uploads/2022/06/Adobe_Photoshop_CC_2019.pdf) <https://thecryptobee.com/adobe-photoshop-2022-version-23-2-crack-serial-number-with-product-key-free-2022/> [https://black-affluence.com/social/upload/files/2022/06/FLYmSUY6XKh2puzGX2TL\\_30\\_772ab14873429c06e658dfdbe4f960ae\\_file.pdf](https://black-affluence.com/social/upload/files/2022/06/FLYmSUY6XKh2puzGX2TL_30_772ab14873429c06e658dfdbe4f960ae_file.pdf) <https://vdsproductions.nl/adobe-photoshop-cc-2015-hack-patch-latest/> <https://www.chimfab.com/adobe-photoshop-2022-version-23-1-download-mac-win-2022/> [https://inobee.com/upload/files/2022/06/FR3ZFw8wUP12VLnLMy2k\\_30\\_7dac20c8335c7c3c2752f898cfc1500b\\_file.pdf](https://inobee.com/upload/files/2022/06/FR3ZFw8wUP12VLnLMy2k_30_7dac20c8335c7c3c2752f898cfc1500b_file.pdf) <https://clinicalnutrition.ie/wp-content/uploads/2022/06/goledr.pdf> <https://gaustad8.wixsite.com/exalsona/post/photoshop-cs4-free-download-x64> <https://luxurygamingllc.com/adobe-photoshop-2021-version-22-0-1-mac-win/> <https://www.internshipsmalta.com/sites/default/files/webform/Adobe-Photoshop-2022-version-23.pdf>